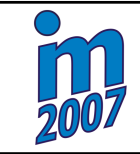

# **IDENTIFICATION OF MATERIAL PARAMETERS FROM INDENTATION TEST**

## **Z. Vitingerová <sup>1</sup>, M. Lepš <sup>2</sup>**

**Summary:** *Identification of material parameters of finite element nanoindentation model is discussed in this paper. Nanoindentation is relatively new experimental method, which allows testing physical properties of materials in the level of their microstructure. This testing is very financial demanding, hence it is useful to use numerical models. The problem is to determine material parameters for this model. Therefore, a forward mode of the inverse analysis is applied. This leads to a multimodal optimization problem which is solved by a radial basis function network (RBFN).*

## **1. Uvod ´**

Nanoindentace je novou experimentální metodou, která umožňuje zkoumat mikrostrukturu materiálů [12]. Je to metoda založená na přímém měření hloubky zatlačení ostrého diamantového hrotu do zkoumaného materiálu. Vše, tedy jak síla zatlačování tak velikost hrotu, je ve velmi malých měřítkách. Nanoindentace byla původně vyvinuta pro měření homogenních materiálů, ale v současnosti ji lze používat i pro heterogenní materiály, kde umožňuje zkoumat vlastnosti jednotlivých složek.

V příspěvku se jedná o indentaci cementové pasty, která je důležitým stavebním materiálem. Hlavními složkami zralé cementové pasty jsou produkty hydratace (C-S-H gely), zbytky slínku a póry. U jednotlivých indentů lze pomocí atomového mikroskopu snadno zjistit v jaké fázi se indent nachází a poté provést vyhodnocení mikromechanických vlastností pro každou fázi zvlášť. V případě cementové pasty jsou pro mechanické vlastnosti materiálu rozhodující vlastnosti hydratované fáze.

Protože reálné zkoušky nanoindentace jsou finančně náročné, je vhodné pro další využití zjištěných vlastností používat numerické modely. V tomto případě je ale problémem z naměřených dat získat materiálové parametry, protože přímé vztahy jsou odvozeny jen pro speciální případy zatěžování.

<sup>&</sup>lt;sup>1</sup> Ing. Zuzana Vitingerová, České vysoké učení technické v Praze, Fakulta stavební, Katedra mechaniky, Thákurova 7, Praha 6, 166 29, zuzana.vitingerova@fsv.cvut.cz

<sup>&</sup>lt;sup>2</sup> Ing. Matěj Lepš, PhD., České vysoké učení technické v Praze, Fakulta stavební, Katedra mechaniky, Thákurova 7, Praha 6, 166 29, leps@cml.fsv.cvut.cz

V příspěvku je představen způsob pro nalezení vstupních parametrů do konečně prvkového modelu z naměřených zatěžovacích křivek. Pro identifikaci parametrů je použit přímý postup [9], který je založen na minimalizaci rozdílu mezi experimentální křivkou (jejíž parametry hledáme) a odezvou numerického modelu. Pro hledání minima je použit genetický algoritmus SADE. Protože výpočet numerického modelu je časově náročný je využita jeho aproximace pomocí neuronové sítě typu RBFN. V závěru je diskutována možnost použití vicekriteriální optimalizace při identifikaci.

#### **2. Nanoindentace a jej´ı model**

Vzorky cementové pasty mají průměr d = 30mm a výšku h = 4mm. Jsou tvořeny cementovou pastou o vodním součiniteli w/c = 0,5, je použit portlandský cement CEM I 52,5 N. V pichy jsou prováděny Berkovichovým indenterem, který má pyramidový tvar (viz Obrázek 1). Zatěžování je cyklické, je řízeno silou a probíhá v relativně krátkém čase (několik minut). Zatěžovacích cyklů probíhá pět a před každou odlehčovací fází je dostatečně dlouhá fáze se stálým zatížením pro dotvarování materiálu. Na Obrázku 2 je vidět klasický průběh hloubky vpichu při experimentu.

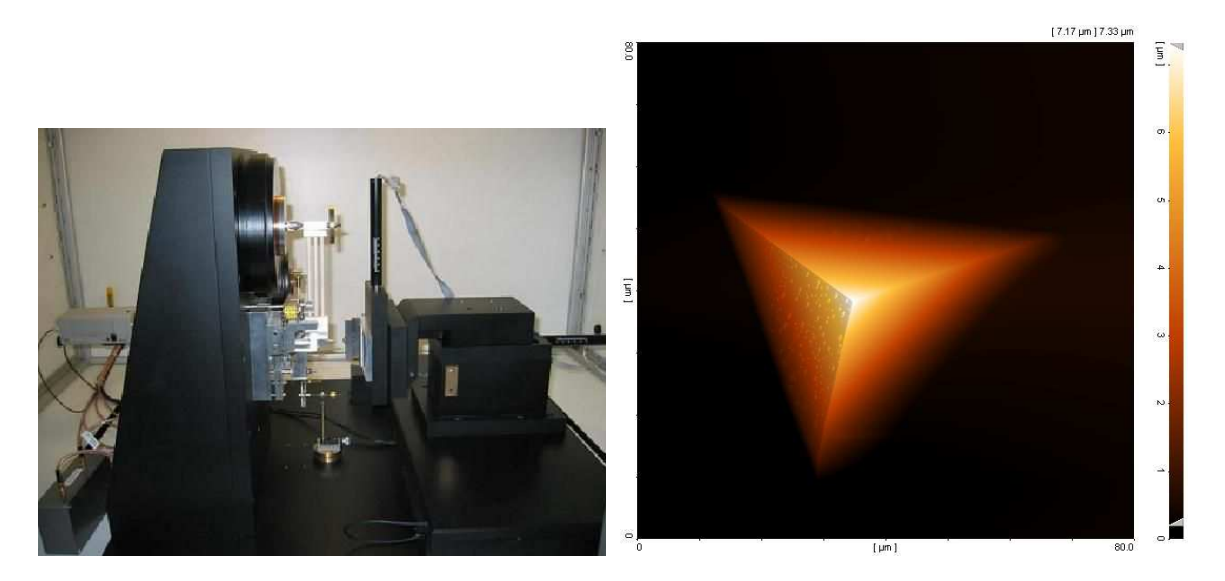

Obrázek 1: Vlevo nanoindenter, vpravo snímek indentu z atomového mikroskopu.

Numerický model byl vytvořen v komerčním softwaru ADINA [1], který umožňuje řešit velké posuny a deformace. Z materiálových modelů byl jako nejlépe vystihující chování cementové pasty vybrán kombinovaný nelineární viskoelastický a plastický model. Trojrozměrná úloha byla pomocí axisymetrie a se zachováním dostatečné shody s experimentem zjednodušena na 2D problém [6]. Výška modelované oblasti je shodná se skutečným vzorkem (4 mm), zatímco její poloměr je oproti vzorku zmenšen na polovinu (15 mm), což je stále mnohem více než velikost oblasti ovlivněné vpichem. Konečně prvková síť je tvořena z 1800 izoparametrických čtyř-uzlových prvků a je výrazně zhuštěna v blízkosti vpichu. Indenter je modelován jako perfektně pevný a jeho proměnný kontakt se vzorkem je předepsán v každém kroku.

Tenzor celkového napětí se v modelu skládá ze tří složek:

$$
\epsilon_{ij} = \epsilon_{ij}^E + \epsilon_{ij}^C + \epsilon_{ij}^P,\tag{1}
$$

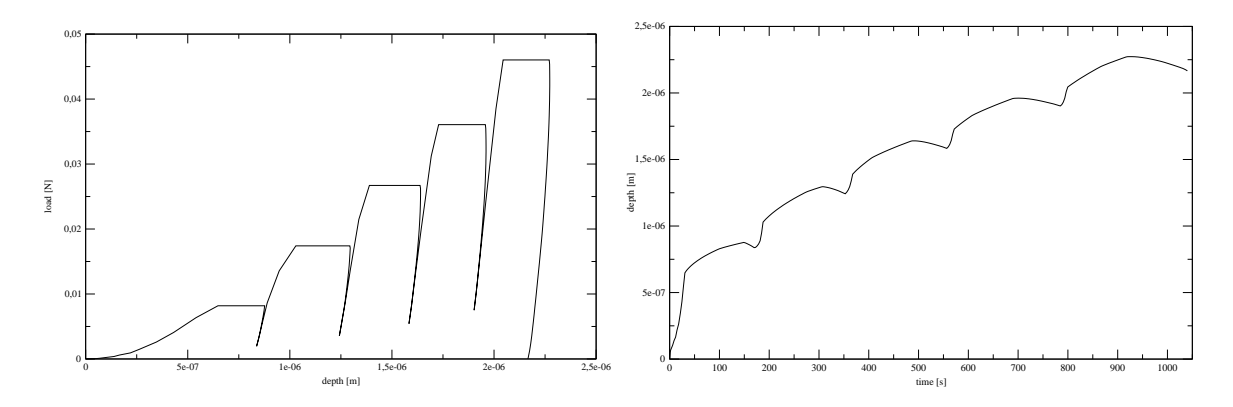

Obrázek 2: Typický průběh zatěžovací křivky, vlevo závislost hloubky na síle, vpravo průběh hloubky indentu v čase.

kde  $\epsilon^E_{ij}$  je časově nezávislá a plně vratná elastická složka napětí,

 $\epsilon^{\tilde{C}}_{ij}$  je časově proměnné vazké napětí (creepové napětí) a

 $\epsilon^{\tilde{P}}_{ij}$  je časově nezávislá plastická složka.

Efektivní creepové napětí je vyjádřeno pomocí následujícího vztahu (power creep law):

$$
\bar{\epsilon}^C = a_0 \,\sigma^{a_1} \, a_2,\tag{2}
$$

kde  $a_0$ ,  $a_1$  a  $a_2$  jsou tři z pěti vstupních parametrů modelu. Dalšími dvěma parametry určujícími konkrétní materiál jsou: Youngův modul pružnosti - E a pevnost na mezi kluzu -  $\sigma_y$ . V Tabulce 1 jsou uvedeny meze jednotlivých parametrů.

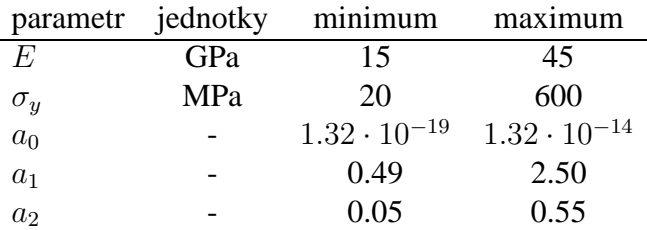

Tabulka 1: Meze parametrů nanoindentace.

#### **3.** Genetický algoritmus a neuronová síť RBFN

Genetický algoritmus je stochastická optimalizační metoda, která má stejně jako neuronové sítě svůj vzor v živých organismech. Na počátku optimalizace je náhodně vytvořena množina vektorů z definičního oboru řešeného problému, tato množina se v souladu s terminologií převzatou z genetiky nazývá populace a její prvky jsou označovány jako jedinci. Na počáteční populaci probíhají operace inspirované evolucí - mutace, křížení a selekce, první dvě vytvářejí nové jedince a poslední reprezentuje přirozený výběr. Tyto tři operace se opakují, dokud není dosaženo ukončující podmínky výpočtu, např. ustálení hodnoty. Konkrétní průběh těchto operací se u jednotlivých implementací genetického algoritmu liší. Následující odstavec se týká algoritmu SADE [3, 4], který byl pro identifikaci použit.

Mutace je operace zvyšující diverzitu (různorodost) populace, vznikají při ní noví jedinci podle vztahu  $x = y + k(y - z)$ , kde y je náhodně vybraný jedinec z populace, z je náhodně vytvořený jedinec a k je reálné číslo v předem určených mezích. Při křížení vznikají noví jedinci pomocí kombinování "genetické informace" již existujících jedinců. Probíhá tak, že je spočten rozdíl dvou náhodně vybraných jedinců a tento rozdíl je po přenásobení parametry křížení přičten k lepšímu z nich. Předchozími dvěma operacemi se počet jedinců v populaci zvýší, operací selekce je jejich počet zredukován na původní množství. V algoritmu SADE je implementována tzv. turnajová selekce, kdy je ze dvou náhodně vybraných jedinců ten horší vyřazen. Selekce probíhá tak dlouho, dokud není počet jedinců snížen na požadovanou hodnotu.

Protože výpočet programu ADINA je časově náročný je pro optimalizaci použita jeho aproximace a genetický algoritmus hledá maximum na aproximaci, jejíž vyhodnocení je výrazně jednodušší. K aproximaci je použita neuronová síť typu RBFN (Radial Basis Function Network) [11, 7] (viz Obrázek 3). Jedná se o neuronovou síť s jednou skrytou vrstvou. Výstupní hodnota je dána součtem hodnot bázových funkcí přenásobených vahami výstupů neuronů ve skryté vrstvě:

$$
f(x) \approx F(x) = \sum_{i=1}^{N} b_i(x) w_i,
$$
\n(3)

kde  $x$  je vektor proměnných,

 $f(x)$  je původní funkce (numerický model),

 $F(x)$  je aproximace pomocí RBFN,

 $b_i(x)$  bázová funkce i-tého neuronu a

 $w_i$  váha výstupu i-tého neuronu.

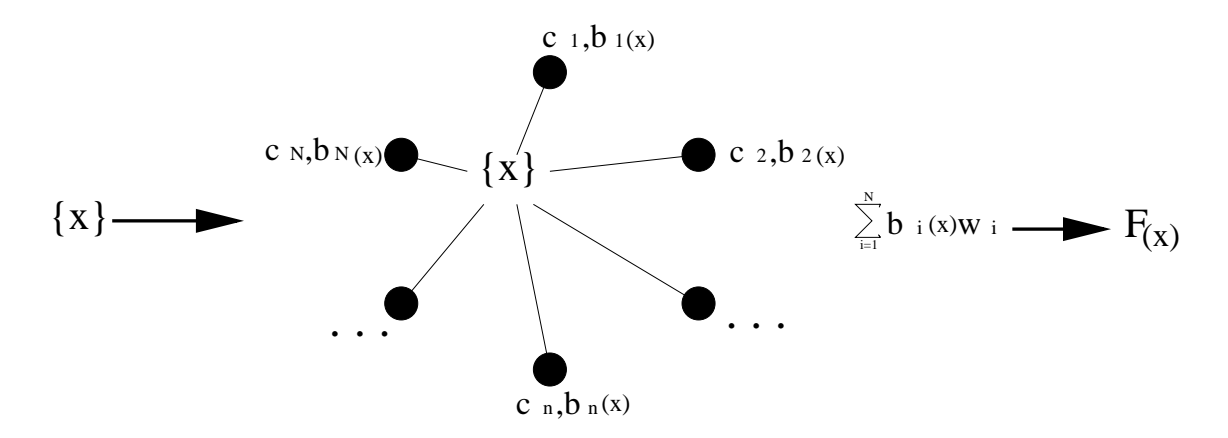

Obrázek 3: Aproximace neuronovou sítí typu RBFN.

Bázové funkce mají tvar:

$$
b_i(x) = e^{-\|x - c_i\|^2/r},\tag{4}
$$

kde  $c_i$  je vektor souřadnic centra bázové funkce i-tého neuronu a

 $r$  je norma.

Normování zajišťuje, že bázové funkce nabývají podobných hodnot pro podobné rozložení bodů v různě velkých definičních oborech. Norma  $r$  se spočítá ze vztahu

$$
r = \frac{d_{max}}{\sqrt[d]{dim N}},
$$
\n(5)

kde  $d_{max}$  je maximální vzdálenost přes definiční obor,

 $dim$  je dimenze problému a

 $N$  počet neuronů.

Váhy jednotlivých neuronů se určí při trenování neuronové sítě z rovnice  $f(c_i) = F(c_i)$  vyjadřující rovnost funkčních hodnot původního modelu a aproximace v centrech bázových funkcí neuronů, podrobněji:

$$
minE = min \sum_{i=1}^{N} [(\bar{y}_i - F(c_i))^2 + \lambda_i w_i^2],
$$
\n(6)

kde  $y_i$  je funkční hodnota numerického modelu v i-tém neuronu a

 $\lambda_i$  je parametr zajišťující regulárnost soustavy rovnic, zde je nastaven na hodnotu  $\lambda_i = 10^{-7}$ .

Tato rovnice po úpravách vede na soustavu lineárních rovnic, jejímž řešením je vektor vah **w** pro trénovací body. S tímto vektorem je již možné z rovnice (4) vyjádřit funkční hodnotu aproximace v libovolném bodě z definičního oboru.

#### **4. Vyb´ erˇ u´celov ˇ e funkce ´**

Trénovací sada je tvořena 100 vzorky, sady vstupních parametrů pro tyto vzorky byly vytvořeny pomocí metody LHS (Latin Hypercube Sampling) v kombinaci se simulovaným žíháním, aby byl rovnoměrně pokryt celý definiční obor [13, 10]. Soubor trénovacích křivek je vykreslen na Obrázku 4 jako průběh hloubky vpichu v čase. Za křivku, jejíž parametry hledáme, byla v této fázi identifikace zvolena náhodně zvolená křivka z již dříve modelem vytvořených křivek, nikoliv experimentální křivka, protože u této křivky známe vstupní modelové parametry. Tato křivka bude dále označována jako vzorová křivka, přičemž její parametry jsou:  $E = 29.92$  GPa,  $\sigma = 400.0 \text{ MPa}, a_0 = 1.32 \cdot 10^{-15}, a_1 = 1.49 \text{ a } a_2 = 0.55. \text{ Vzorová křivka je vykreslena na}$ Obrázku 5, kde je výřez předchozího grafu s y-ovou hodnotou do  $2.5 \cdot 10^{-6}$  pro lepší názornost.

Postup identifikace je tedy následující: V bodech odpovídajících sadám vstupních parametrů trénovací množiny je vytvořena první aproximace a pomocí algoritmu SADE je na ní nalezeno optimum. V tomto bodě je pomocí programu ADINA spočtena skutečná hodnota účelové funkce a bod je přidán k původním neuronům, čímž se aproximace zpřesní. Tyto kroky se opakují dokud není nalezeno s dostatečnou přesností optimum nebo není dosažen maximální počet iterací. Hodnoty všech parametrů byly před vstupem do RBFN normalizovány na interval  $\langle 0;1 \rangle$ , u parametru  $a_0$  byl vzhledem k hodnotám, kterých tento parametr nabývá, použit jeho dekadický logaritmus.

Pro identifikaci byly vyzkoušeny různé účelové funkce. První -  $R$  - vyjadřuje rozdíl mezi hodnotami vzorové křivky a konkrétní simulace v jednotlivých bodech, tedy chybu na průběhu odezvy.

$$
R_j = \sum_{i=1}^{t} \left( \frac{h_{exp,i} - h_{sim,j,i}}{h_{exp,i}} \right)^2,
$$
\n<sup>(7)</sup>

kde  $h_{exp,i}$  je hloubka v i-tém časovém kroku na vzorové křivce a

 $h_{sim,j,i}$  je hloubka v i-tém časovém kroku na j-té simulaci.

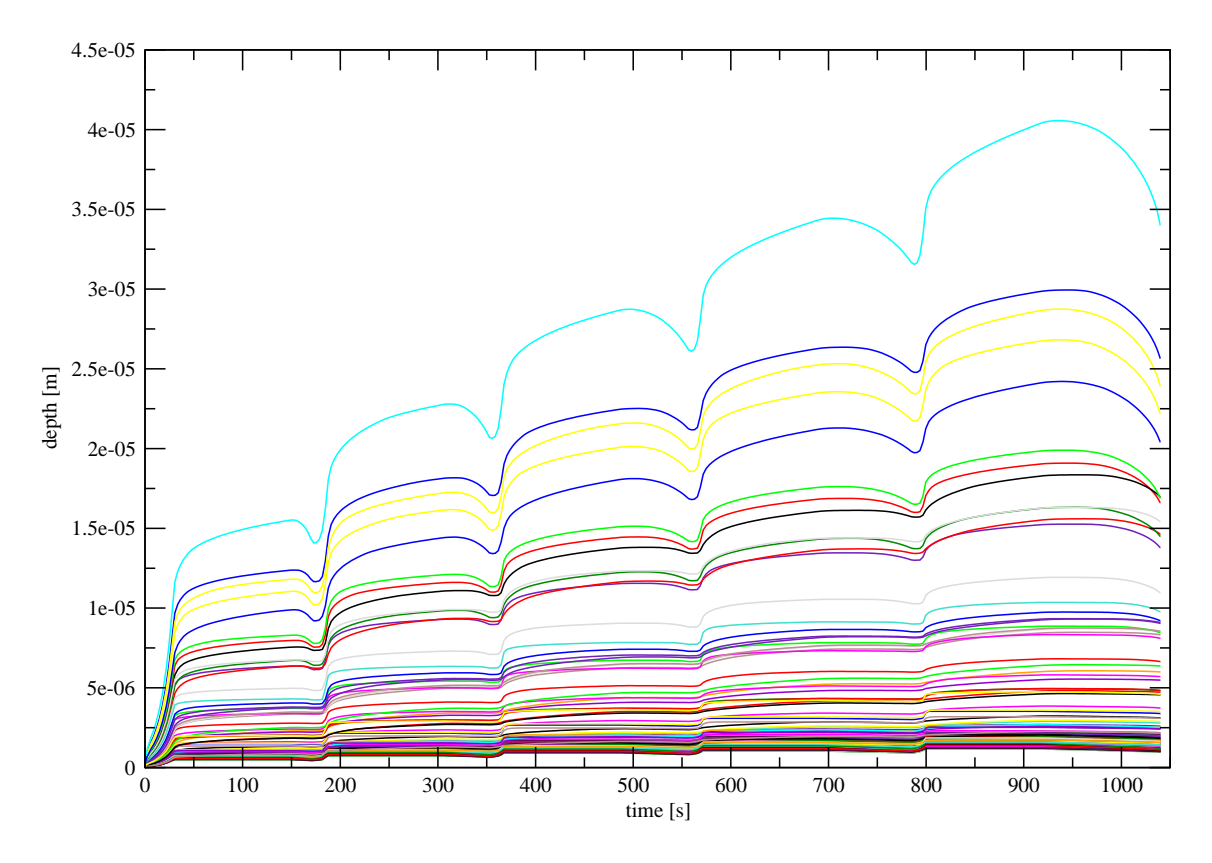

Obrázek 4: Průběh hloubky v čase pro 100 simulací.

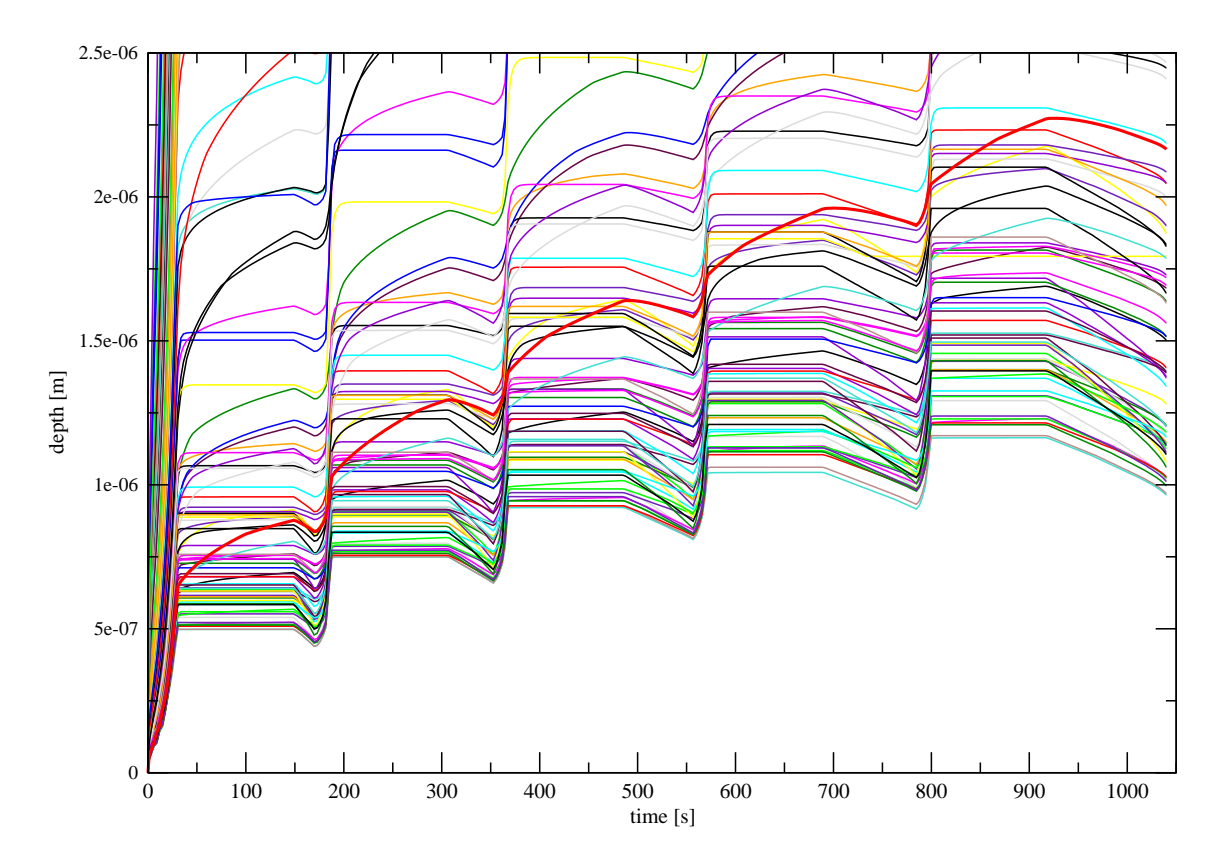

Obrázek 5: Průběh hloubky v čase pro 100 simulací a průběh vzorové křivky, osa y je vykreslena do hodnoty  $2.5 \cdot 10^{-6}$ .

Na Obrázku 6 je vykreslena vzorová křivka a šest nejlepších křivek podle chyby  $R$ , jednotlivé křivky jsou označeny písmenem a číslem vyjadřujícím jejich pořadí v trénovacím souboru. Pro odhad vypovídající hodnoty této účelové funkce byl spočten korelační koeficient mezi jednotlivými parametry a hodnotami chyby R. Čím je jeho absolutní hodnota bližší jedné, tím je vyšší závislost hodnoty účelové funkce na tomto parametru a tím je i vyšší šance, že neuronová síť bude tento parametr dobře odhadovat. Hodnoty koeficientů jsou: pro  $E$  0.034, pro  $\sigma$  -0.068, pro  $a_0$  0.287, pro  $a_1$  0.444 a pro  $a_2$  0.261. Hodnoty koeficientů pod 0.5 bývají obvykle pro učení neuronové sítě nízké. Nízká závislost chyby  $R$  na hodnotách jednotlivých parametrů je zřejmá i z Obrázku 7, kde jsou znázorněny normalizované hodnoty parametrů 6 nejlepších křivek na paralelních osách. Je patrné, že ani u nejlepší křivky K22 nejsou hodnoty parametrů příliš podobné parametrům vzorové křivky.

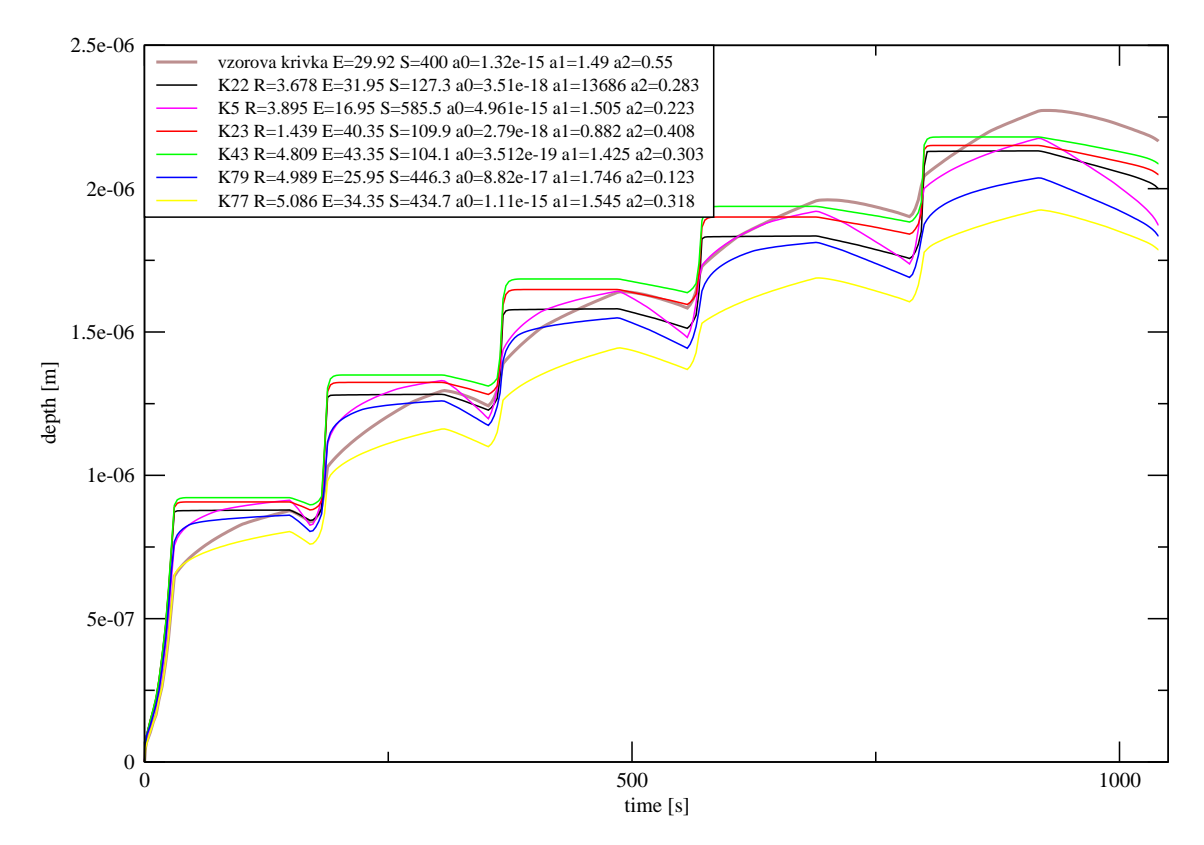

Obrázek 6: Vzorová křivka a šest nejlepších křivek podle chyby na průběhu.

Z Obrázku 6 je zjevné, že tato účelová funkce sice respektuje vzdálenost křivek, ale ne jejich tvar, jako nejlepší byla zvolena křivka s výrazně jiným tvarem než vzorová křivka. Proto další testovanou účelovou funkcí byla chyba sklonu křivek, vyjádřená jako

$$
D_j = \sum_{i=1}^{t} \left( \frac{d_{exp,i} - d_{sim,j,i}}{d_{exp,i}} \right)^2, kde \ d_i = \frac{h_i - h_{i+1}}{t_i - t_{i+1}},
$$
(8)

a kde  $h_i$  je hloubka v i-tém časovém kroku

 $h_{i+1}$  je hloubka v i+1-tém časovém kroku  $t_i$  je i-tý čas a  $t_{i+1}$  je i+1-tý čas.

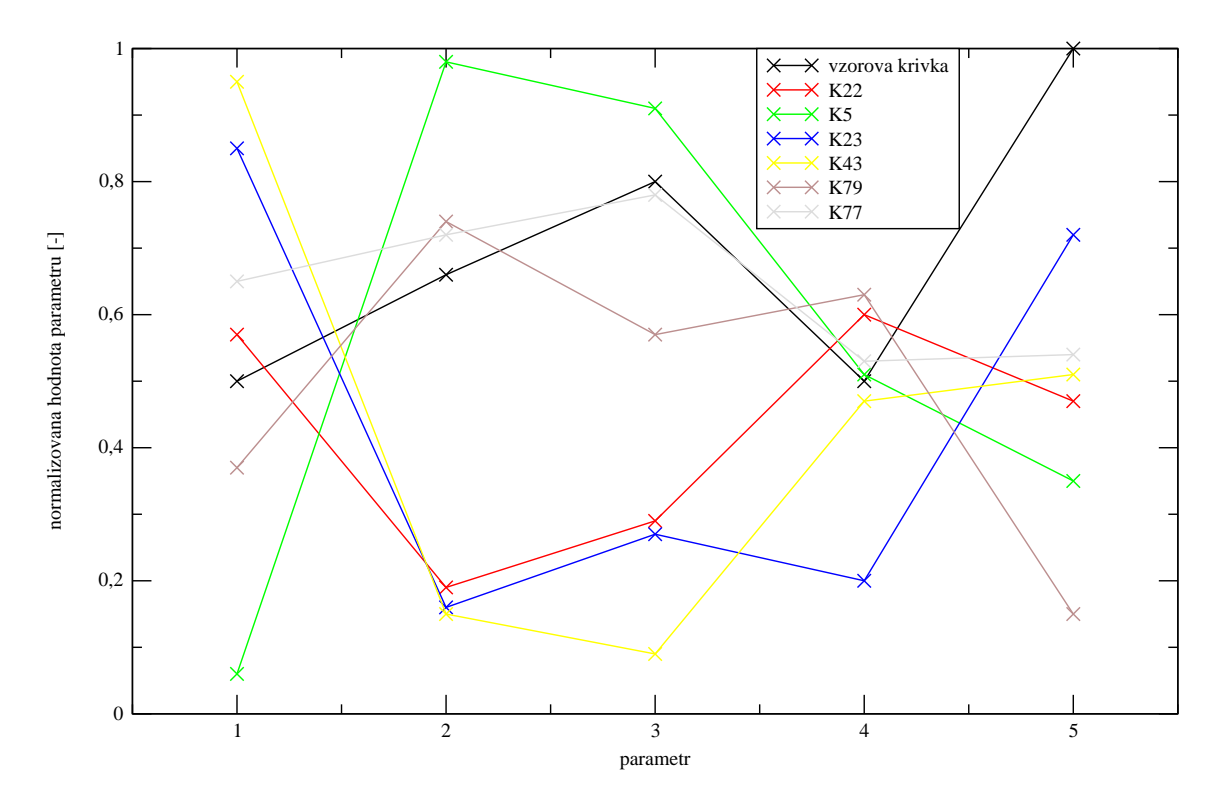

Obrázek 7: Parametry vzorové křivky a šesti nejlepších křivek podle chyby  $R$ .

Na Obrázcích 8 a 9 je opět vykresleno 6 nejlepších křivek z trénovacího souboru podle této účelové funkce, jednak jejich průběhy a jednak jejich parametry na paralelních osách. Opět byly spočteny korelační koeficienty mezi hodnotou chyby  $D$  a hodnotami jednotlivých parametrů (pro E -0,027, pro  $\sigma$  -0.023, pro  $a_0$  -0.190, pro  $a_1$  -0.854 a pro  $a_2$  0.059). Je zřejmé, že tato ´uˇcelov´a funkce naopak respektuje podobn´y tvar kˇrivek, ale uˇz ne tolik jejich vzd´alenost.

## 5. Závěr

Z předchozí kapitoly vyplývá, že ani jedna z uvedených účelových funkcí nevystihuje vzorovou křivku dostatečně a poměrně zřetelně se zde nabízí možnost vicekriteriální optimalizace, kde jedním kriteriem by byla chyba na průběhu a druhým na sklonu. Na Obrázku 10 jsou jednotlivé křivky znázorněny v grafu pomocí chyb na průběhu a chyb na derivaci průběhu. Nejsou zde vykresleny všechny křivky, osy jsou upraveny tak, aby bylo patrné umístění nejlepších křivek obou kriterií. Je vidět, že celkově nejlepší (nejbližší nule) je křivka 77, která ale není nejlepší ani v jednom z kriterií.

Jednou z jednoduchých metod vicekriteriální optimalizace je metoda "Average Ranking" [2]. Tato metoda spočívá v tom, že se vytvoří pořadí vzorků podle jednotlivých kriterí a poté se pro každý vzorek spočte jeho průměrné pořadí. Na Obrázku 11 je ve sloupcovém grafu znázorněno průměrné pořadí jednotlivých křivek, pro dvě kriteria -  $R$  a  $D$ . Průběh šesti křivek s nejlepším pořadím je vykreslen na Obrázku 12. I z této metody (stejně jako z předchozího grafu) vychází jako nejlepší křivka 77.

V článku byla představena aplikace přímého postupu identifikace materiálových parametrů složitého nelineárního materiálového modelu nanoindentace. K optimalizaci zvolených cílových funkcí byl použit zástupce genetických algoritmů s aproximací RBFN. Vhodnou volbou cílových

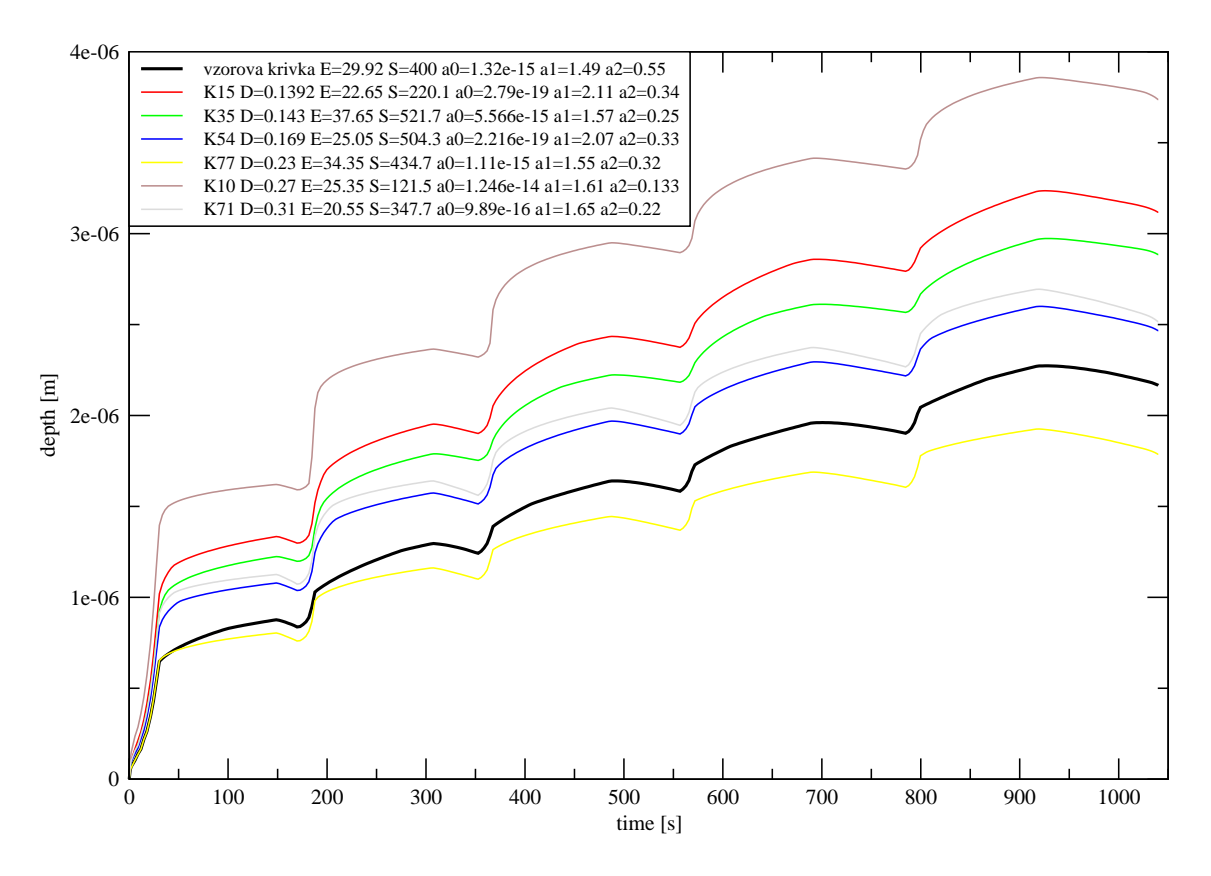

Obrázek 8: Vzorová křivka a šest nejlepších křivek podle chyby na sklonu.

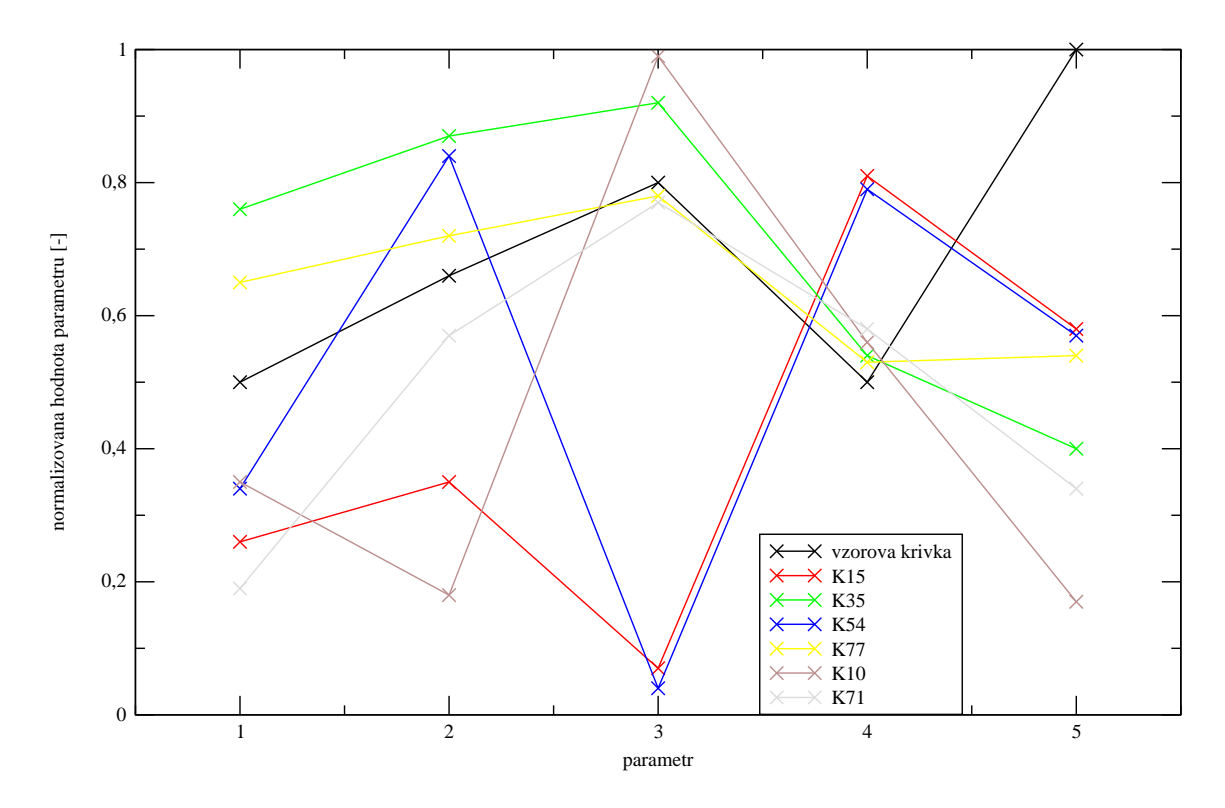

Obrázek 9: Parametry vzorové křivky a šesti nejlepších křivek podle chyby D.

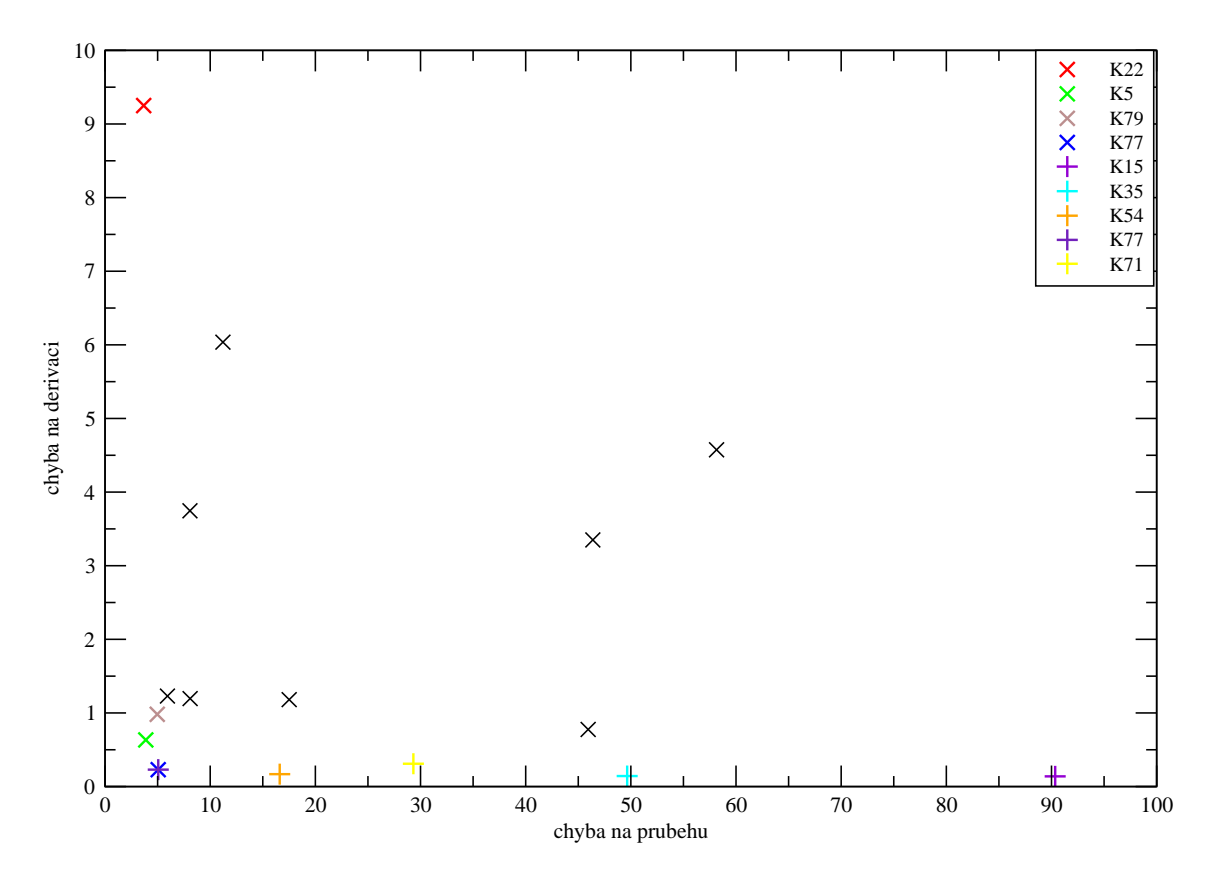

Obrázek 10: Nejlepší křivky pomocí chyb na průběhu a chyb na derivaci

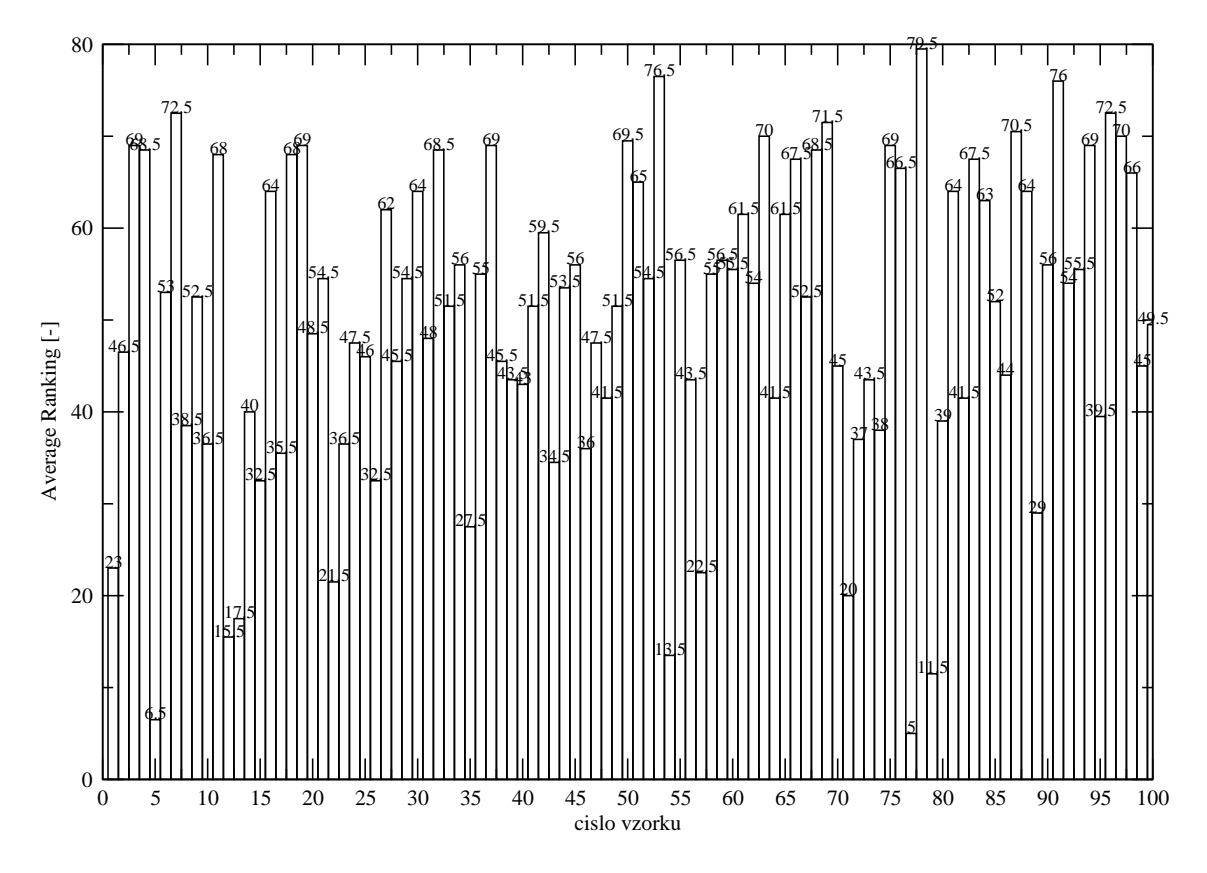

Obrázek 11: Průměrné pořadí jednotlivých křivek.

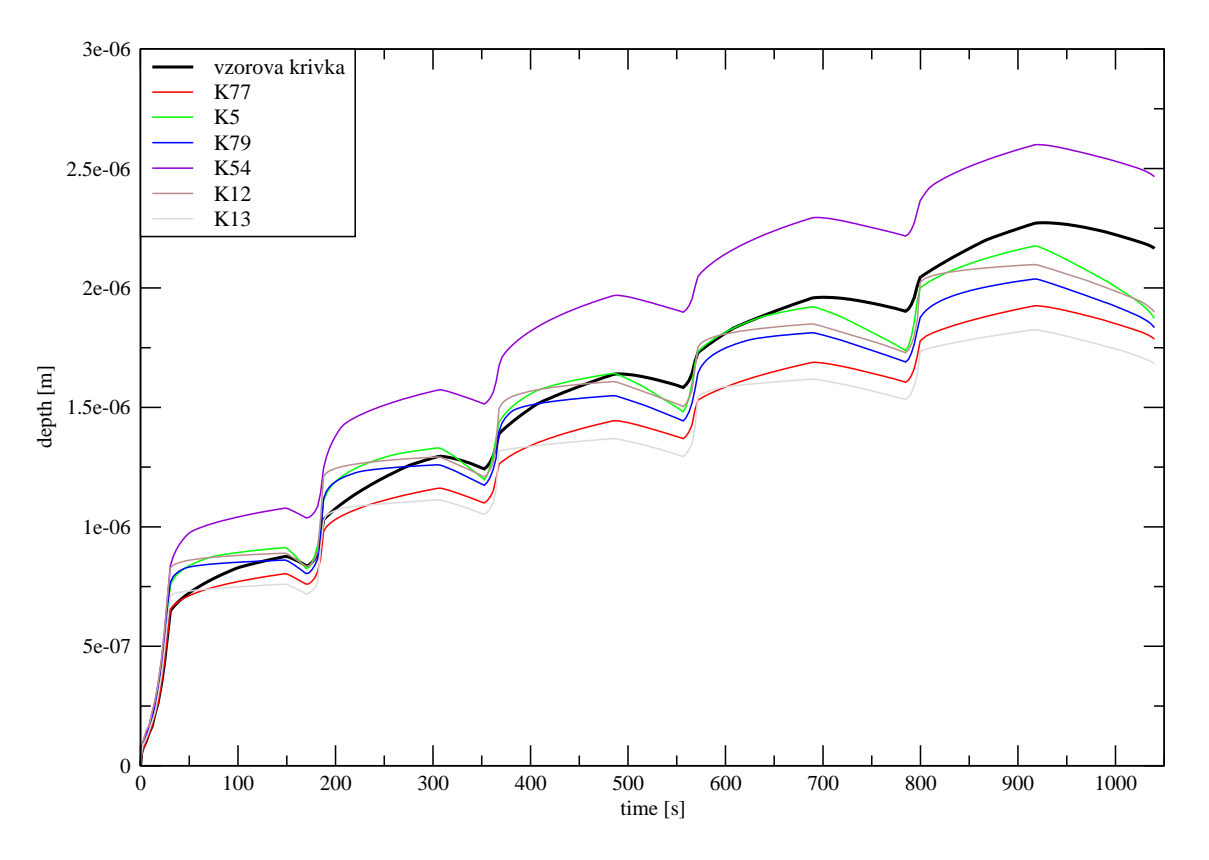

Obrázek 12: Vzorová křivka a šest křivek s nejlepším pořadím.

funkcí lze vytvořit vícekriteriální úlohu, jejíž vyřešení v blízké budoucnosti umožní určení požadovaných parametrů.

#### **6. Podekov ˇ an´ ´ı**

Autoři by rádi poděkovali za finanční podporu interním grantem ČVUT číslo CTU 0701111.

#### **7. Reference**

- [1] Adina Theory and Modeling Guide, Volume I: ADINA Solids and Structures, ADINA R D, Inc., USA, October 2005, s. 290
- [2] P. J. Bentley and J. P. Wakefield. An Analysis of Multiobjective optimization within Genetic Algorithms Technical Report ENGPJB96, University of Huddersfield, UK, 1996.
- [3] O. Hrstka, A. Kučerová, M. Lepš, and J. Zeman. A competitive comparison of different types of evolutionary algorithms. *Computers & Structures*, 81(18–19):1979–1990, August 2003.
- [4] O. Hrstka and A. Kučerová, *Improvements of real coded genetic algorithms based on differential operators preventing the premature convergence*, Advances in Engineering Software **35** (2004), no. 3–4, 237–246.
- [5] A. Ibrahimbegovic, C. Knopf-Lenoir, A. Kučerová, and P. Villon, *Optimal design and optimal control of elastic structures undergoing finite rotations*, International Journal for Numerical Methods in Engineering **61** (2004), no. 14, 2428–2460.
- [6] P. Jun. Numerická analýza mikromechanických experimentů na cementové pastě. Diplomová práce. Praha: ČVUT, Fakulta stavební, 2005.
- [7] A. Kučerová and M. Lepš and J. Skoček, *Large black-box functions optimization using radial basis function networks*, In B. H. V. Topping, editor, Proceedings of Eighth International conference on the Application of Artificial Intelligence to Civil, Structural and Environmental Engineering, pages on CD-ROM, Stirling, United Kingdom, 2005. Civil-Comp Press.
- [8] A. Kučerová and D. Brancherie and A. Ibrahimbegović. Material Parameter Identification for Damage Models with Cracks. *Proceedings of the Eighth International Conference on Computational Structures Technology* [CD-ROM]. Stirling: Civil-Comp Press Ltd, 2006.
- [9] A. Kučerová, M. Lepš, and J. Zeman. Inverse Analysis Using Soft-Computing Methods: A Review *Engineering Mechanics*, s. 204-205.
- [10] A. Kučerová and M. Lepš and J. Zeman. Back Analysis of Microplane Model Parameters Using Soft Computing Methods. *Computer Assisted Mechanics and Engineering Sciences*, 14(2), 2007, Accepted for publication.
- [11] H. Nakayama and K. Inoue and Y. Yoshimon. Approximate optimization using computational intelligence and its application to reinforcement of cable-stayed bridges. *ECCOMAS*, 2004.
- [12] J. Němeček, P. Kabele, P. Jůn. Effect of creep in evaluation of nanoindentation of cement pastes. *Engineering Mechanics*, 2006, paper no. 200.
- [13] D. Novák and D. Lehký. ANN inverse analysis based on stochastic small-sample training set simulation. *Engineering Applications of Artificial Intelligence*, 19(7):731–740, 2006.